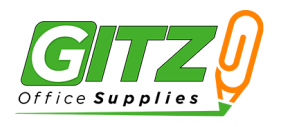

## **STAMP IMPRINT SIZES**

\*Estimated maximum imprint sizes. Actual imprint size may vary slightly on your finished stamp.

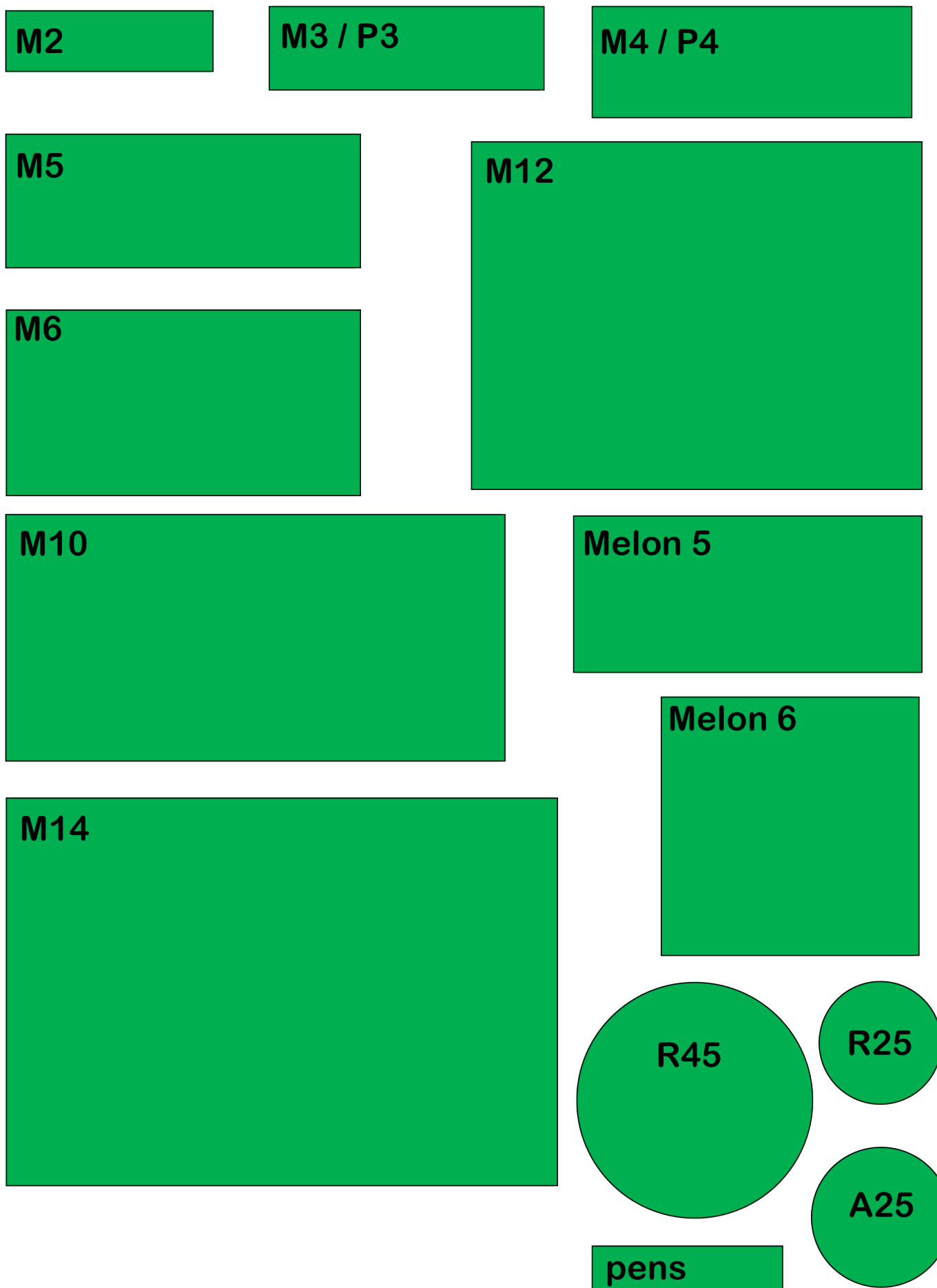

## **Printing Tip**

When printing from Adobe PDF, choose the option to print the "Actual Size" rather than page shrinking. This will produce the best output to view the actual sizes on paper.

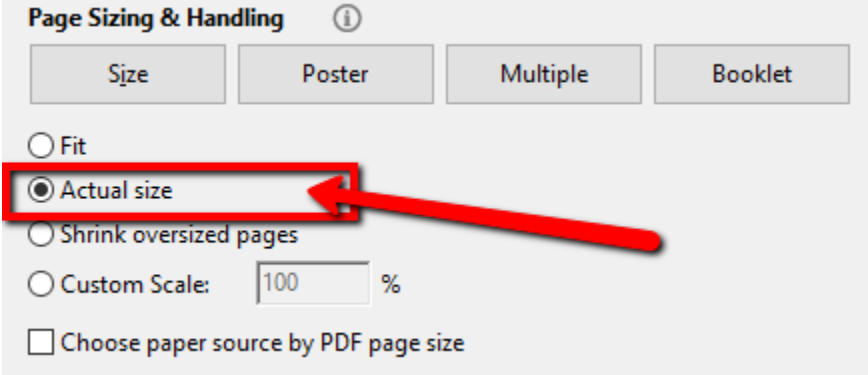